## ATS— Quick Modality Overview

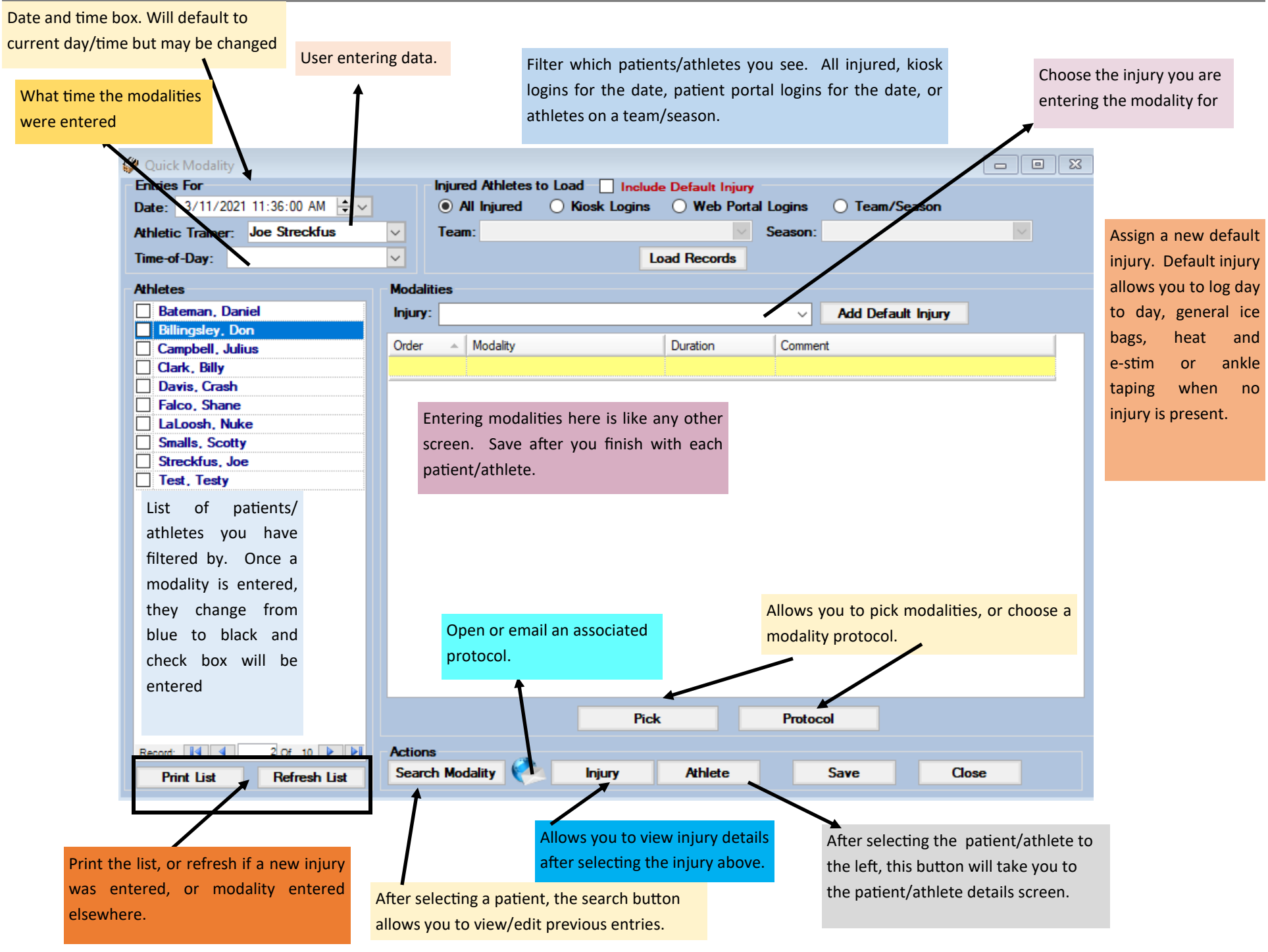

Copyright © by Keffer Development Services, LLC